$\ddot{\phantom{0}}$ : Tra ily I c\*J I JT K<br>カーフ  $\overline{\phantom{0}}$ esign  $\overline{\mathbf{k}}$ Elect rical D etk<br>Sils<br>コ i. empor a**respectively.**  $\overline{ }$  $\overline{\phantom{0}}$ esign  $\overline{\mathsf{k}}$ R-3833C \_<br>\_<br>5<br>\_<br>5<br>\_ 12:48:52 P M

ele

\_12\_1369T2.dgn

PROJECT REFERENCE NO. | SHEET NO R-3833C  $\overline{a}$ 

SIG-8.1

installation detail this sheet. Denotes install load resistor. See load resistor  $\bigstar$  See pictorial of head wiring in detail this sheet.

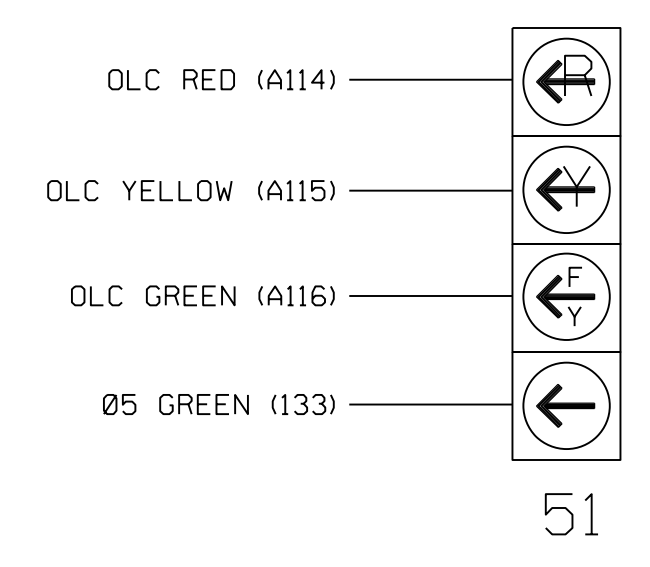

## FYA SIGNAL WIRING DETAIL

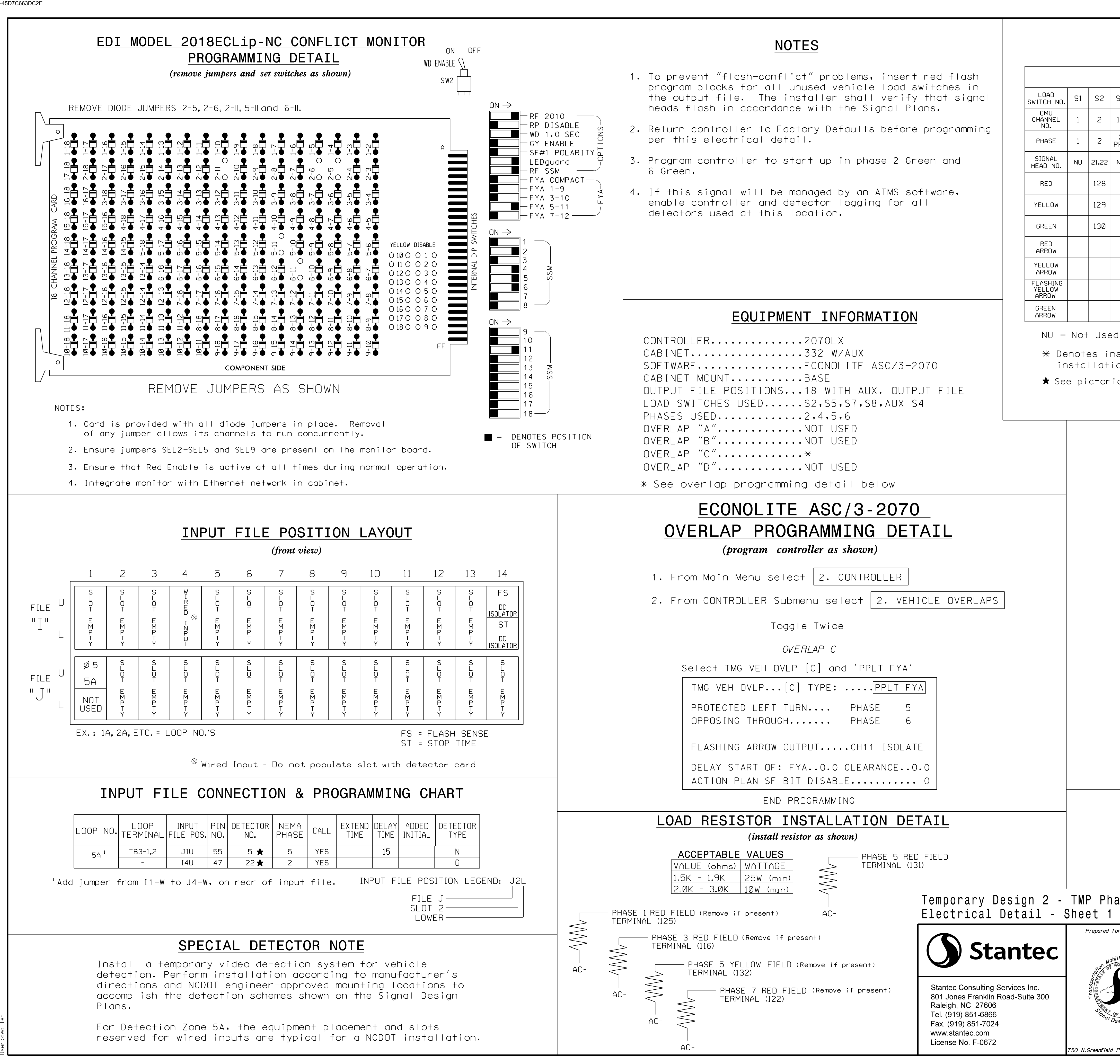

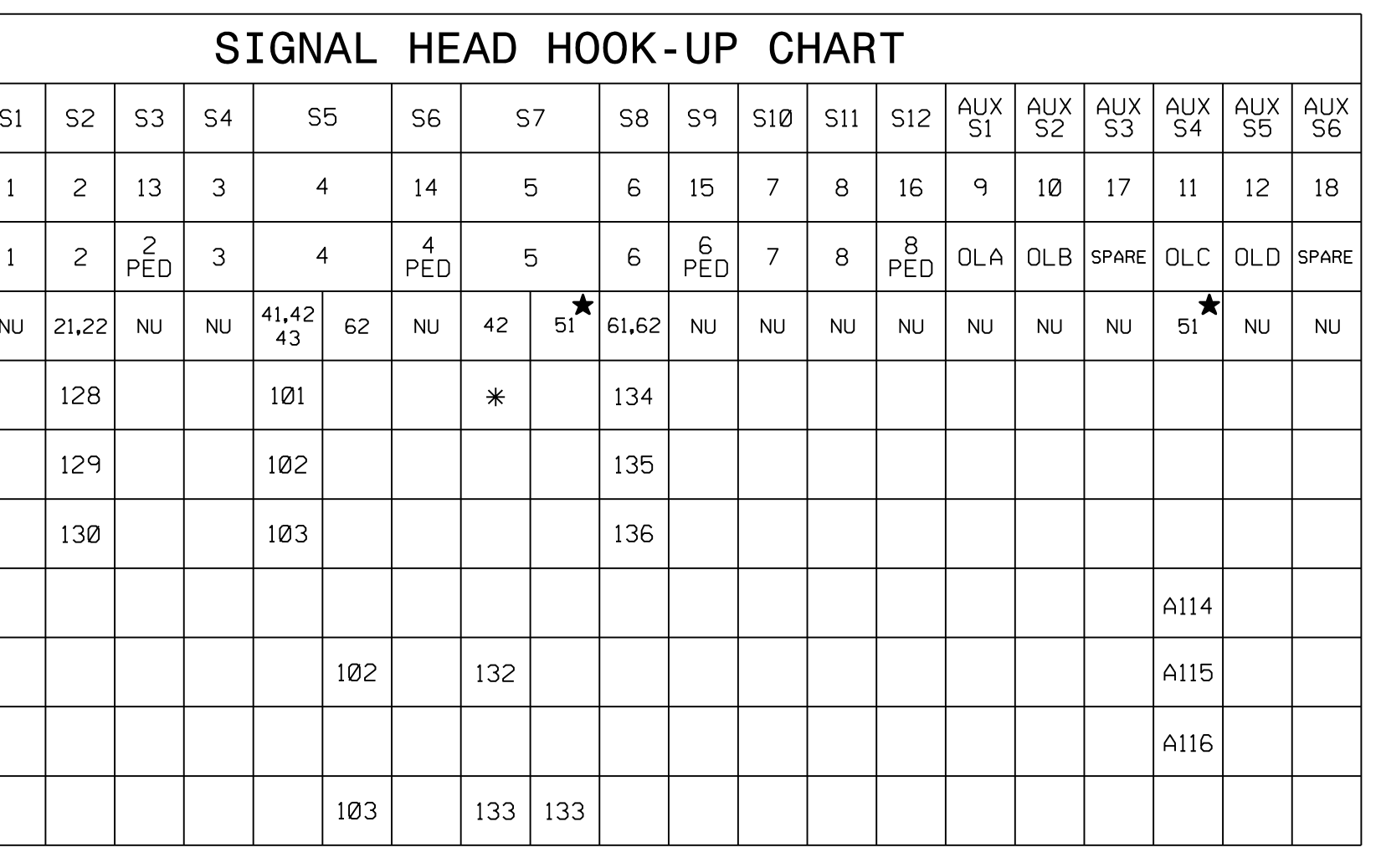

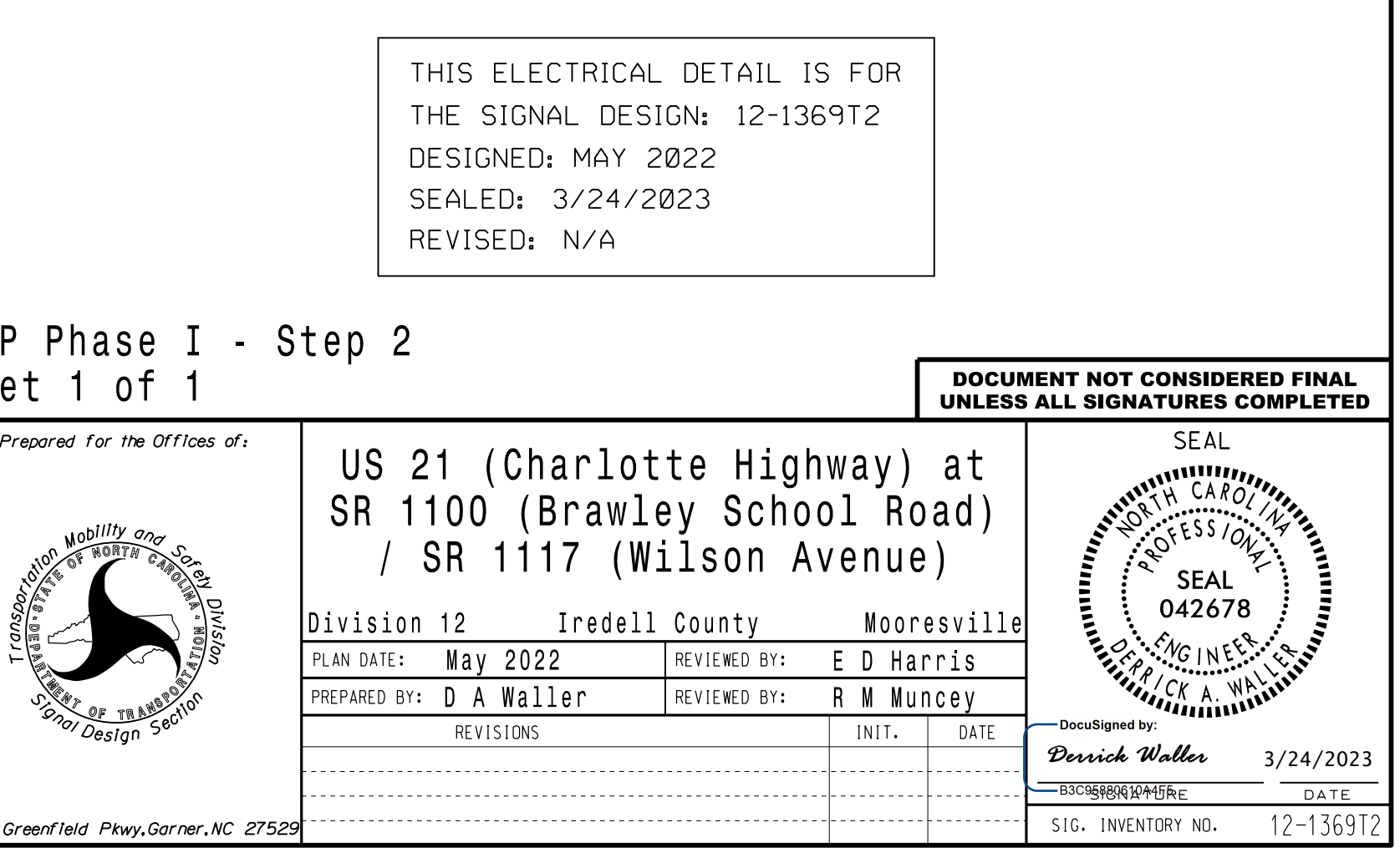

(wire signal head as shown)